## **GeneXus Server**

## **Bring changes reminder**

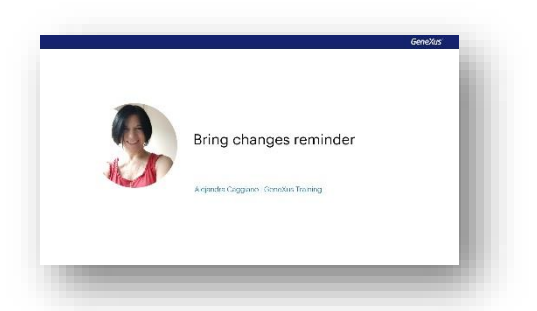

GeneXus Server offers the Bring changes reminder option that allows you to indicate that a certain Commit should be made later in another version of the KB.

Therefore, it can be inferred that this option will only be enabled when the knowledge base has more than one version.

Let's see how it works:

Suppose there is the following version structure of the KB on the server:

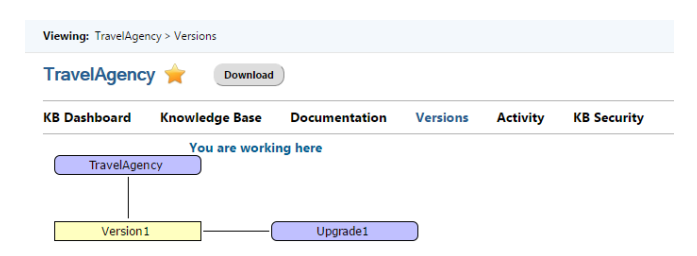

Also, suppose there are two knowledge bases connected to that in the GeneXus Server instance: one of them is connected to the TravelAgency version, and the other to the Upgrade1 version.

When a local KB is connected to a knowledge base in GeneXus Server, with at least two development versions, the Commit to Server dialog enables the option "Remind me to move changes to…" as shown here:

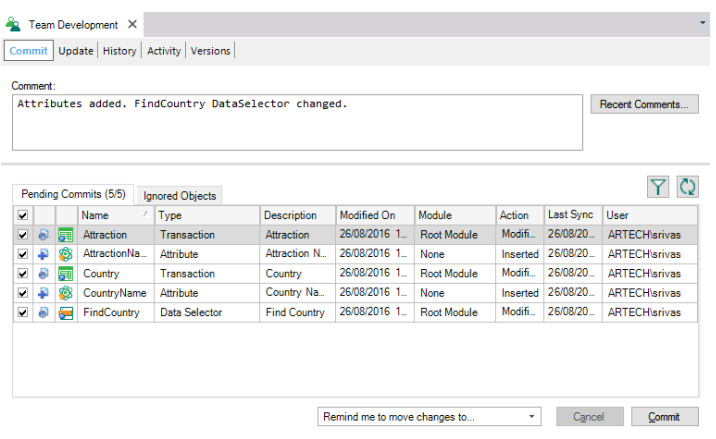

This option allows the developer to mark the commit being made, so that it can be applied to another version of the KB.

Using the check boxes, the developer must then select the target version on which to perform the commit.

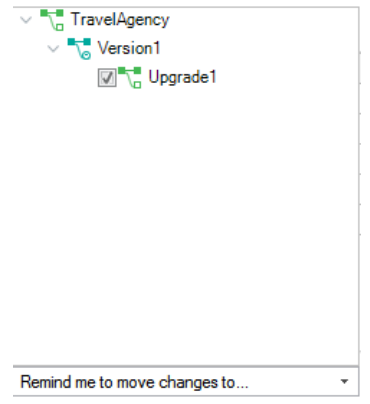

In the example we are viewing, the Commit operation is made on the TravelAgency version, so the only option is to select the Upgrade1 version to set the reminder.

Once the Commit operation is complete, the developer will be able to open the KB of the Upgrade 1 version, and make the Bring changes operation from the indicated commit.

Those commits marked in bold will be remembered to be applied to the active version of the current KB.

It means that the commit was marked to be applied in the target version.

Once the merge has been performed in the local version, the commit must be unmarked using the option Remove bring changes mark.

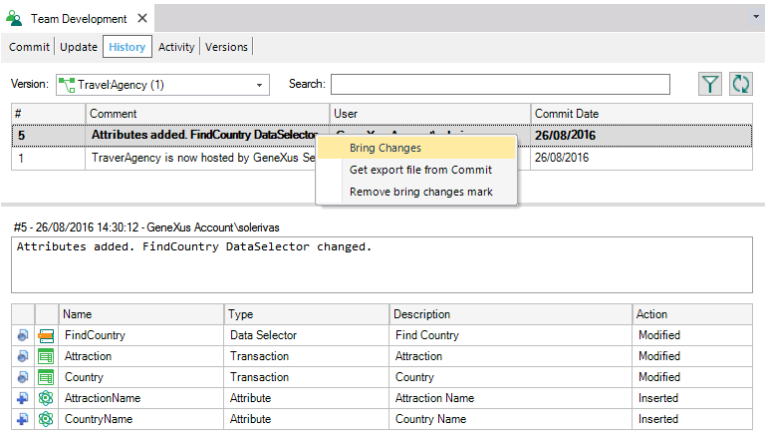